- $\triangleright$  We use Bayesian paragraph vectors as input features for two binary classification tasks in natural language processing: sentiment analysis and paraphrase detection.
- Ø **Finding 1**: the posterior uncertainty of Bayesian paragraph vectors decreases as the length of paragraphs grows:

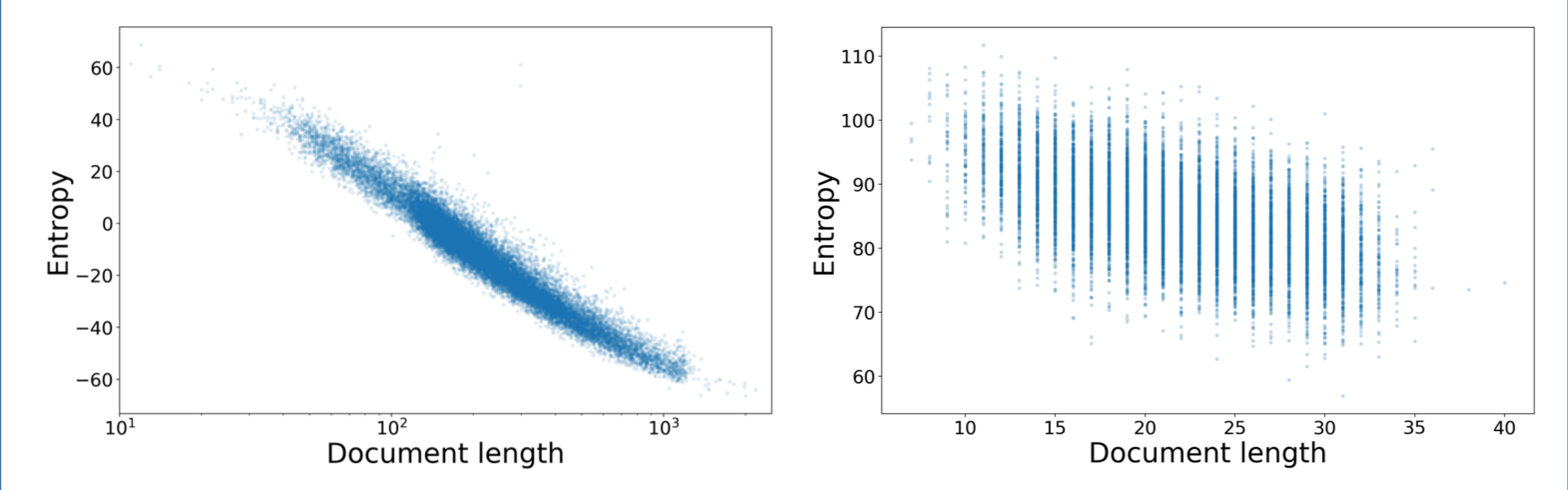

Geng Ji<sup>1</sup>, Robert Bamler<sup>2</sup>, Erik B. Sudderth<sup>1</sup> and Stephan Mandt<sup>2</sup> 1University of California, Irvine; 2Disney Research

Geng Ji Computer Science Department UC Irvine Email: gji1@uci.edu

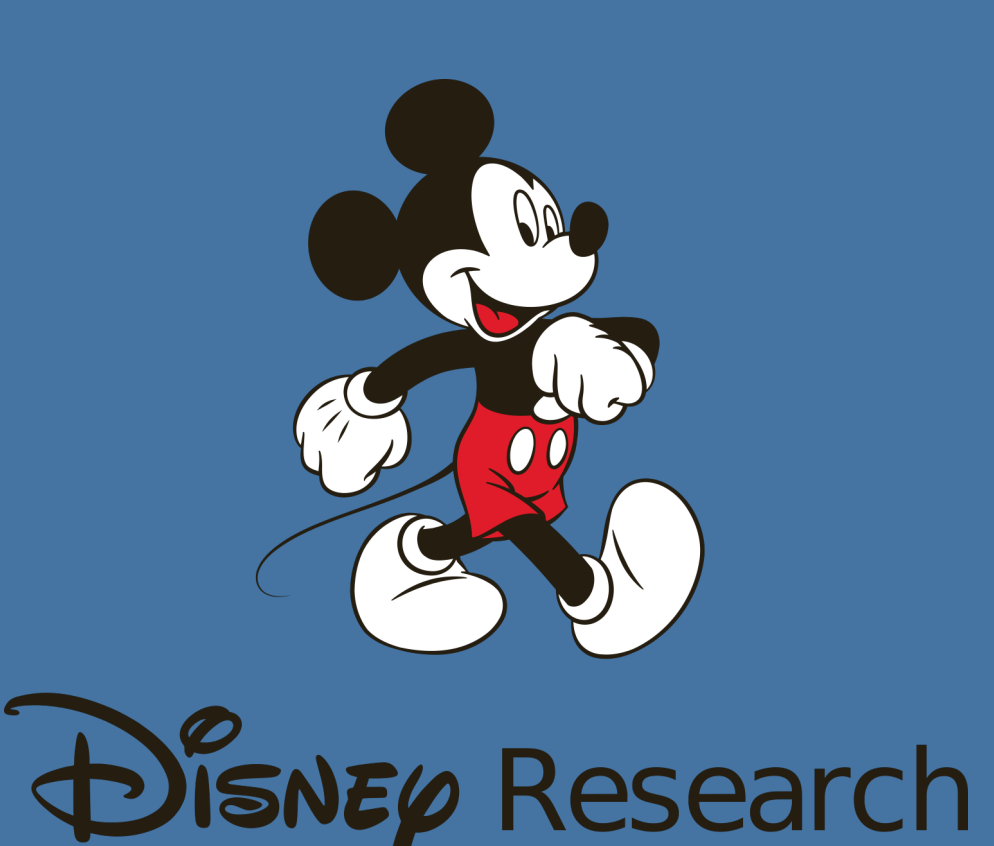

**Idea**: We expect a broader posterior distribution for the local paragraph vectors. Thus we use MAP inference for the global word embeddings *U* and *V*, and fit a variational Gaussian distribution (fully factorized) for the local variable  $d_n$  of each document.

Ø **Finding 2**: by concatenating the variational mean and standard deviation features inferred by BBVI, we improve the classification accuracy compared to MAP.

# **Experiments**

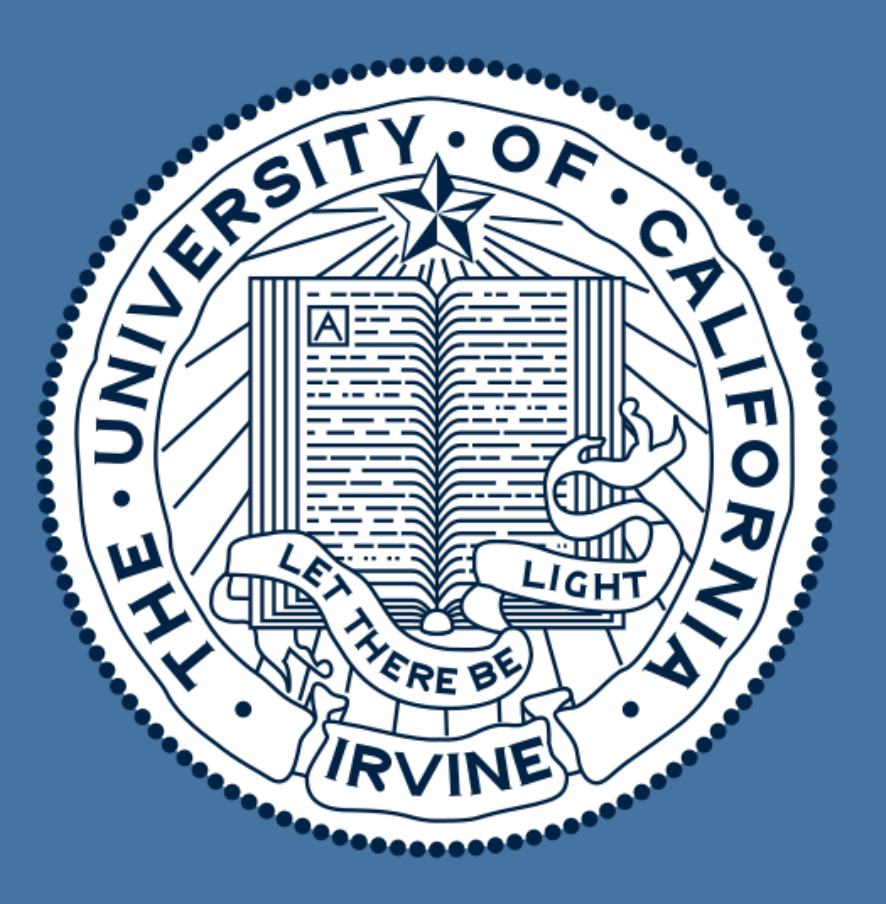

# **Bayesian Paragraph Vectors**

Phone: +1 (949) 701-7920

## **Contact**

- $\triangleright$  Our experiments verify that paragraph vectors of short documents have higher uncertainty, and that knowledge of it improves downstream supervised tasks.
- $\triangleright$  In addition to MAP and VI, we experimented with Hamiltonian Monte Carlo (HMC) inference, but our preliminary results showed worse performance. A possible reason is that we had to use a fixed set of negative examples for each doc when generating HMC samples, which may result in overfitting to the noise.

- 1. Le, Q. and Mikolov, T. (2014). Distributed representations of sentences and documents. In *ICML*.
- 2. Barkan, O. (2017). Bayesian neural word embedding. In *AAAI*.
- 3. Mikolov, T., Sutskever, I., Chen, K., Corrado, G. S., and Dean, J. (2013). Distributed representations of words and phrases and their compositionality. In *NIPS*.
- 4. Tran, D., Kucukelbir, A., Dieng, A. B., Rudolph, M., Liang, D., and Blei, D. M. (2016). Edward: A library for probabilistic modeling, inference, and criticism. *arXiv:1610.09787*.
- 5. Ranganath, R., Gerrish, S., and Blei, D. M. (2014). Black box variational inference. In *AISTATS*.
- 6. Kingma, D. P. and Welling, M. (2014). Auto-encoding variational Bayes. In *ICLR*.
- 7. Rezende, D. J., Mohamed, S., and Wierstra, D. (2014). Stochastic backpropagation and approximate inference in deep generative models. In *ICML*.
- U = Normal(loc=tf.zeros((W, E), dtype=tf.float32), scale=lam)  $V = Normal(loc=tf.zeros((W, E), dtype=tf.fload32), scale=lam)$  $d_n = Normal(loc=tf.zeros(E, dtype=tf.fload32), scale=phi)$  $u_n = tf.nn.$ embedding lookup(U, indices  $n_I$ )  $v_n = tf.nn.$ embedding\_lookup(V, indices\_n\_J)  $z_n = Bernoulli(logits=tf.readuce_sum(u_n * (v_n + d_n), axis=1))$
- $\triangleright$  We believe that more sophisticated models of document embeddings would also benefit from a Bayesian treatment of the local variables.

We propose a probabilistic model that reinterprets the doc2vec approach [1]. We achieve this by extending the recent Bayesian interpretation [2] of word2vec [3].

 $\triangleright$  For each word *i* in the vocabulary, sample its word embedding vector  $U_i$  and context embedding vector  $V_i$  from a Gaussian prior:

 $U_i \sim \mathcal{N}(0, \lambda^2 I), \quad V_i \sim \mathcal{N}(0, \lambda^2 I)$ 

- $\triangleright$  For each document *n*, sample its paragraph vector  $d_n$  from another Gaussian:  $d_n \sim \mathcal{N}(0, \phi^2 I)$
- $\triangleright$  Draw each pair of words  $(i, j)$  for document *n* uniformly from the vocabulary, and assign it with a binary label  $z_{n,ii}$ :

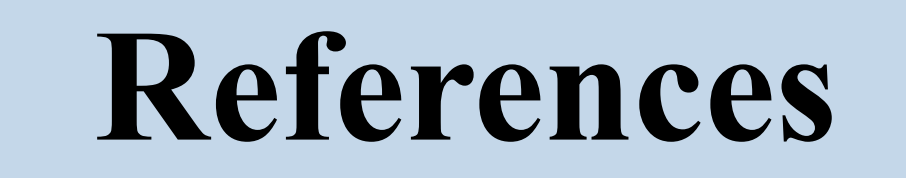

- Ø Many tasks in natural language processing require fixed-length features for text passages of variable length, such as sentences, paragraphs, or documents.
- $\triangleright$  We propose an unsupervised generative model whose maximum likelihood solution recovers the traditionally neural-network based *paragraph vectors* [1].
- $\triangleright$  This probabilistic formulation allows us to go beyond point estimates of parameters and to perform Bayesian posterior inference.

 $\triangleright$  Positive labels ( $z_{n,ij}$  = 1) correspond to occurrences of the word *i* in the context of word *j* somewhere in document *n*; negative examples  $(z_{n,ij} = 0)$  are artificial evidence constructed by sampling from the noise distribution  $P(i, j) \propto f(i)f(j)$ as in [3], where *f* is the empirical unigram frequency across the training corpus.  $p(z_{n,ij} \mid U_i, V_j, d_n) = \sigma$  $\overline{(\ }$  $U_i^+(V_j + d_n)$  $\big)^{z_{n,ij}}$  $\sigma$  $\overline{(\ }$  $-U_i^{\dagger} (V_j + d_n)$  $\big)^{1-z_{n,ij}}$ 3 4

### **Introduction**

- Ø **Stage 1**: train the global word embeddings via stochastic gradient descent.
	- 0. Each mini-batch contains a document and a fixed set of negative examples.
	- 1. Update its paragraph vector until convergence. As this local optimization is noise free, it converges quickly under a constant learning rate.
	- 2. Perform a single gradient step for the global variables. This gradient is noisy due to the mini-batch sampling and the stochastic generation of negative examples. For this reason, a decreasing learning rate is used.
- $\triangleright$  We find that the entropy of paragraph vectors decreases with the length of documents, and that information about posterior uncertainty improves performance in downstream supervised learning tasks.
- 3. Reinitialize the paragraph vector and proceed to the next document.
- Ø **Stage 2**: fit a variational Gaussian for each paragraph vector using BBVI [5].
	- Hold fixed the global variables *U* and *V* learned in stage 1.
	- Use BBVI with re-parameterization gradients [6,7] provided in Edward.
	- Generate new negative examples in each update step to avoid overfitting.
	- Use a decreasing learning rate to perform the stochastic optimization above.

## **Generative Process**

Bayesian paragraph vectors can be easily specified in Edward, a Python library for probabilistic modeling and inference [4]:

from edward.models import Bernoulli, Normal

#### **Edward Implementation**

#### **Discussion**

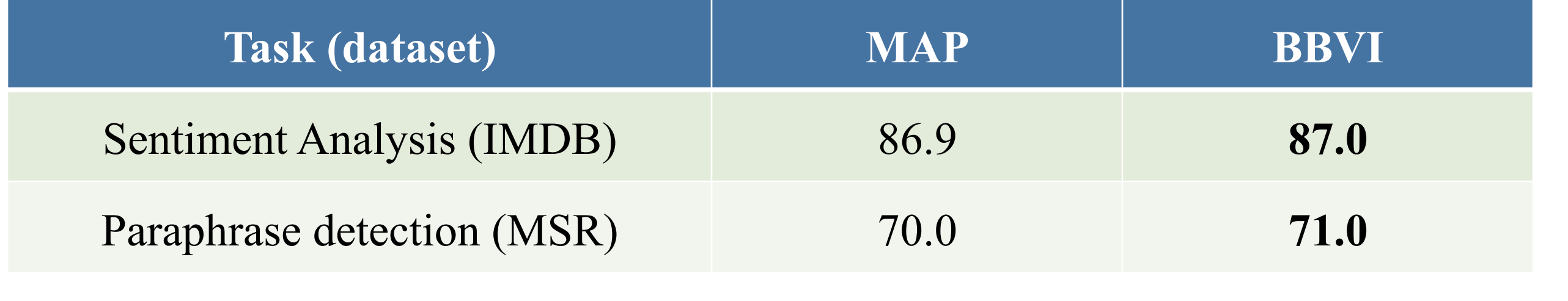

# **Black-box Variational Inference**

**Table 1.** Classification accuracy of MAP and black-box variational inference.

**Figure 3.** Entropy of paragraph vectors as a function of the number of words in each document. Left: movie reviews in the IMDB dataset. Right: news clips in the MSR dataset.

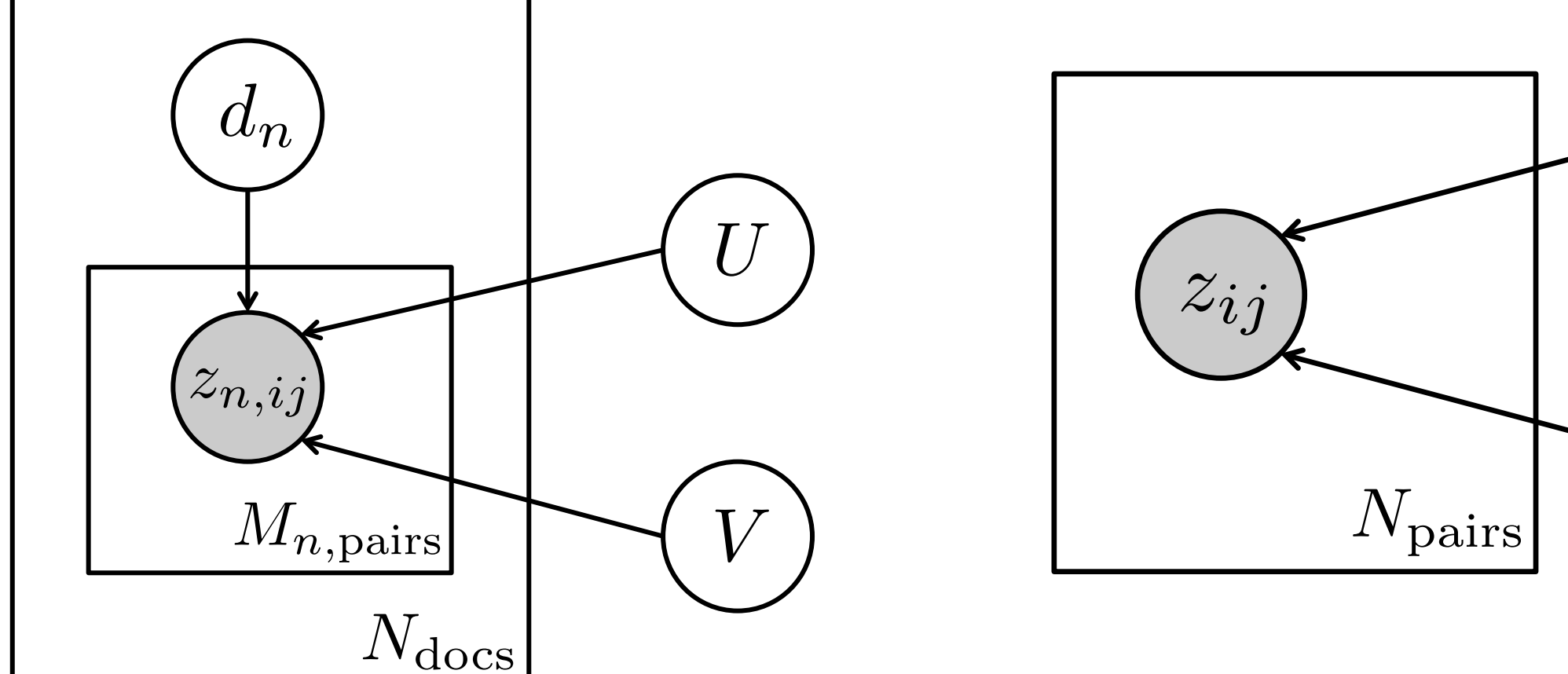

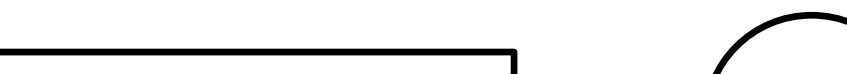

*U*

*V*

**Figure 1.** Bayesian paragraph vectors

$$
z_{n,ij} \sim \text{Bern}\big(\sigma(U_i^{\top}(V_j + d_n))\big), \quad \sigma(x) \triangleq 1/(1 + e^{-x})
$$

**Figure 2.** Bayesian skip-gram model [2]